## **МОДЕЛИРОВАНИЕ ДИНАМИЧЕСКИХ ПРОЦЕССОВ ЭФФЕКТА ХОЛЛА В СРЕДЕ MATLAB**

## *Борисюк Ф. А.*

## *Белорусский государственный университет информатики и радиоэлектроники г. Минск, Республика Беларусь*

## *Григорьев А. А. – к.ф-м.н., доцент*

Для технологизации процесса подготовки студентов предлагается использовать MATLAB. Рассмотрены численные методы моделирования движения электронов во взаимно ортогональных электрическом и магнитном полях на примере эффекта Холла.

*MATLAB* – пакет прикладных программ для решения задач технических вычислений и одноимённый язык программирования, используемый в этом пакете, ориентированные на подготовку интерактивных документов с вычислениями и визуальным сопровождением. MATLAB предназначается для проектирования систем управления и во многих других научных и инженерных областях, используется в сложных проектах, чтобы визуализировать результаты математического моделирования. *MATLAB* достаточно удобно использовать в образовании, в частности, для преподавания линейной алгебры и численных методов.

В качестве прикладной задачи рассмотрим построение численной модели движения частиц с одним типом заряда в скрещенных электрическом и магнитных полях, что является модельной задачей для эффекта Холла. Для визуализации физических процессов воспользуемся следующими<br>возможностями МАТLAB: решение системы дифференциальных уравнений, построение возможностями *MATLAB*: решение системы дифференциальных уравнений, построение интерполяционных кривых для функций координат и скоростей, построение анимированных графиков пространственных положений заряженных частиц.

Для численного решения системы дифференциальных уравнений, применим метод Рунге-Кутта 4-го порядка, которому в среде *MATLAB* соответствует встроенная функция:

$$
[t, F] = ode45(@right, tspan, F0)
$$

где  $F0$  – вектор начальных скоростей и координат;  $tspan = [0, 0.45]$  – начальное и конечное значения времени;  $\omega$ right – векторная функция, составленная из выражений правых сторон системы дифференциальных уравнений для проекций скоростей и координат. Временной интервал необходимо выбирать таким образом, чтобы при данных значениях первоначальных величин  $q, m, E, B$  можно было наблюдать необходимую нам картину, а именно, в окончательный момент времени траектория заряженной частицы будет параллельна поверхности проводника.

Для анализа траектории движения частицы перейдём от векторной формы 2-го закона Ньютона к системе дифференциальных уравнений 1-ого порядка для проекций скоростей и координат.

$$
\frac{dv_x}{dt} = \frac{q \cdot B \cdot v_y}{m}, \frac{dv_y}{dt} = \frac{q}{m}(B \cdot v_x - E), \frac{dv_z}{dt} = 0, \qquad \frac{dx}{dt} = v_x, \frac{dy}{dt} = v_y, \frac{dz}{dt} = v_z
$$

На Рис.1 представлены траектории движения заряженных частиц в зависимости от величины напряжённости поперечного электрического поля *E*. Приведённые формы траекторий являются фрагментами анимационного процесса в среде *MATLAB*. Параметром анимации является шаг наращивания величины напряжённости электрического поля.

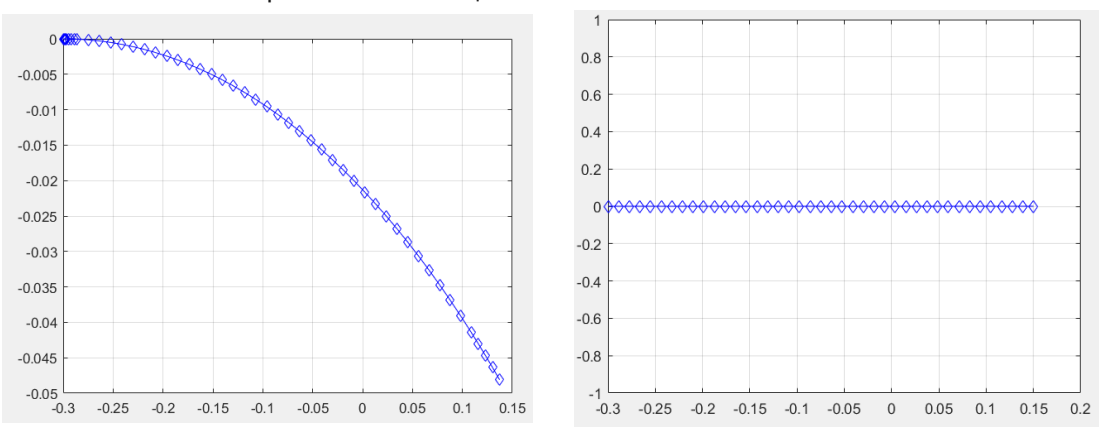

Рисунок 1 – Траектории движения заряженных частиц  $y(x)$ 

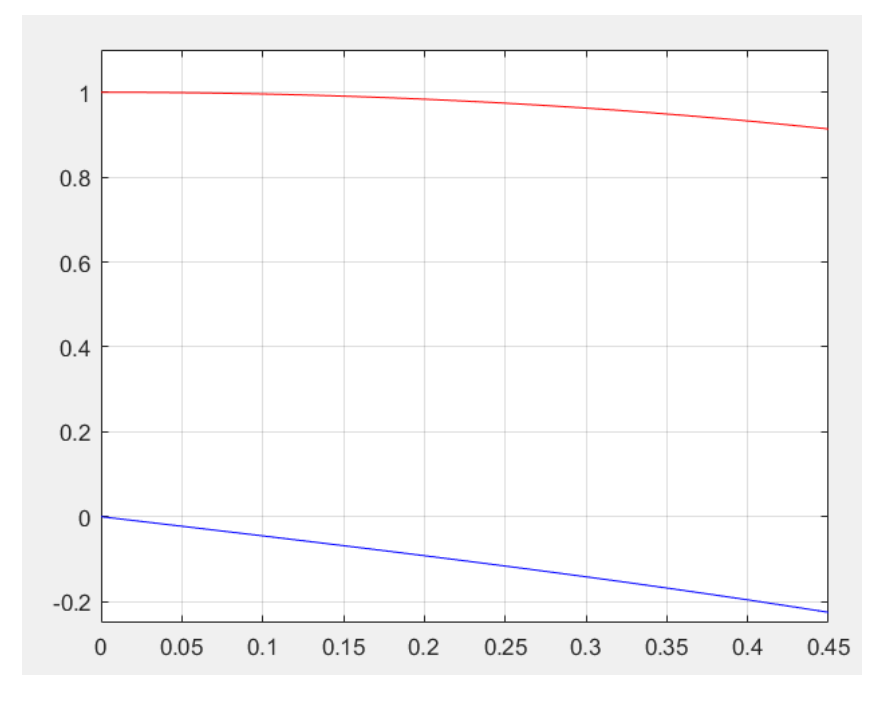

Рисунок 2 – Экспериментальные данные зависимости проекций скоростей частиц  $v_x(t)$  (красный) и  $v_y(t)$  (синий) от времени  $t$  в проводнике

Исследовав данные кривые, можно заметить, что в целом поперечный ток прямопропорционален току в проводнике. Это обусловлено тем, что при увеличении подаваемого напряжения, скорость движения электронов увеличивается, из-за чего воздействие магнитного поля на них увеличивается, что вызывает и увеличение разности потенциалов между стенками проводника, чтобы скомпенсировать все воздействия.

Наблюдаем хорошее совпадение результатов моделирования и эксперимента.